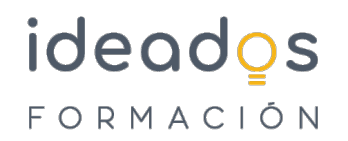

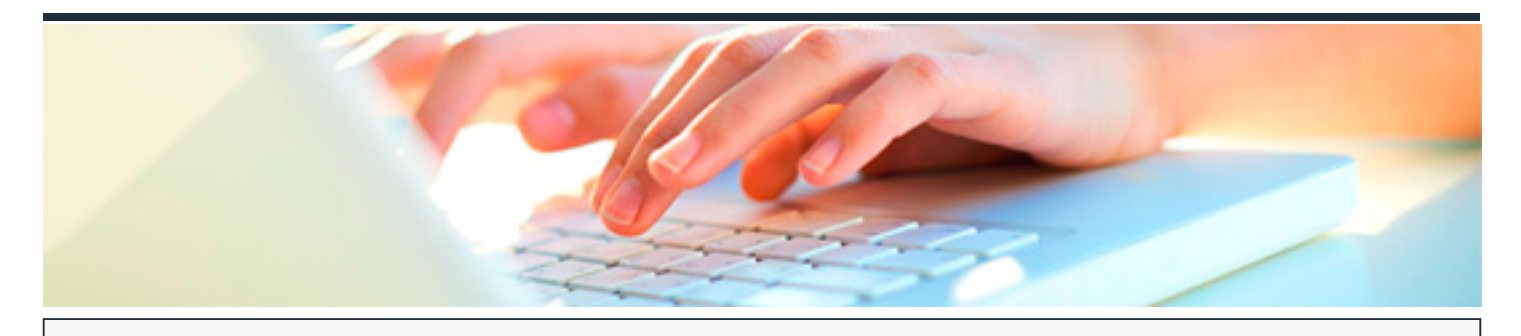

# **MICROSOFT 365: WORD INTERMEDIO (INTERMEDIO + AVANZADO)**

DURACIÓN: 55 horas CRÉDITOS ECTS: 0

# **OBJETIVOS**

Conocer y aprender a manejar el procesador de textos Word, perteneciente a la suite ofimática Microsoft Office 365. Se estudian algunas funciones, como: formato de párrafo y de página; encabezados y pies de página, listas, columnas, imágenes, impresión, etc

Conocer y aprender a manejar el procesador de textos Word, perteneciente a la suite ofimática Microsoft Office 365. Se estudian las funciones más avanzadas del programa: estilos, temas, listas multinivel, tablas, índices, añadir objetos, gráficos, organigramas, etc..

### **PROGRAMA CONTENIDOS**

### **Word Intermedio**

- 1. Introducción y objetivos del nivel intermedio
- 2. Formato de párrafo (I)
- 3. Formato de párrafo (II)
- 4. Formato de página (I)
- 5. Formato de página (II)
- 6. Encabezados, notas y pies
- 7. Listas y columnas
- 8. Imágenes en el documento
- 9. Dibujar en el documento
- 10. Estilos y temas

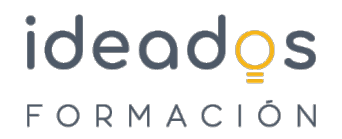

- 11. Impresión de documentos
- 12. Evaluación Final Nivel Intermedio

# **Word Avanzado**

- 1. Introducción y objetivos del nivel avanzado
- 2. Listas y esquemas
- 3. Tablas
- 4. Herramientas para escribir
- 5. Referencias cruzadas y marcadores
- 6. Índices
- 7. Documentos maestros
- 8. Revisar documentos
- 9. Entorno accesible
- 10. Compartir y proteger documentos
- 11. Añadir objetos
- 12. Gráficos de datos
- 13. Organigramas
- 14. Word e Internet
- 15. Otras funciones
- 16. Evaluación Final Nivel Avanzado